## **KNOWLEDGE ORGANISER :: PYTHON PSEUDOCODE**

## **PSEUDOCODE**

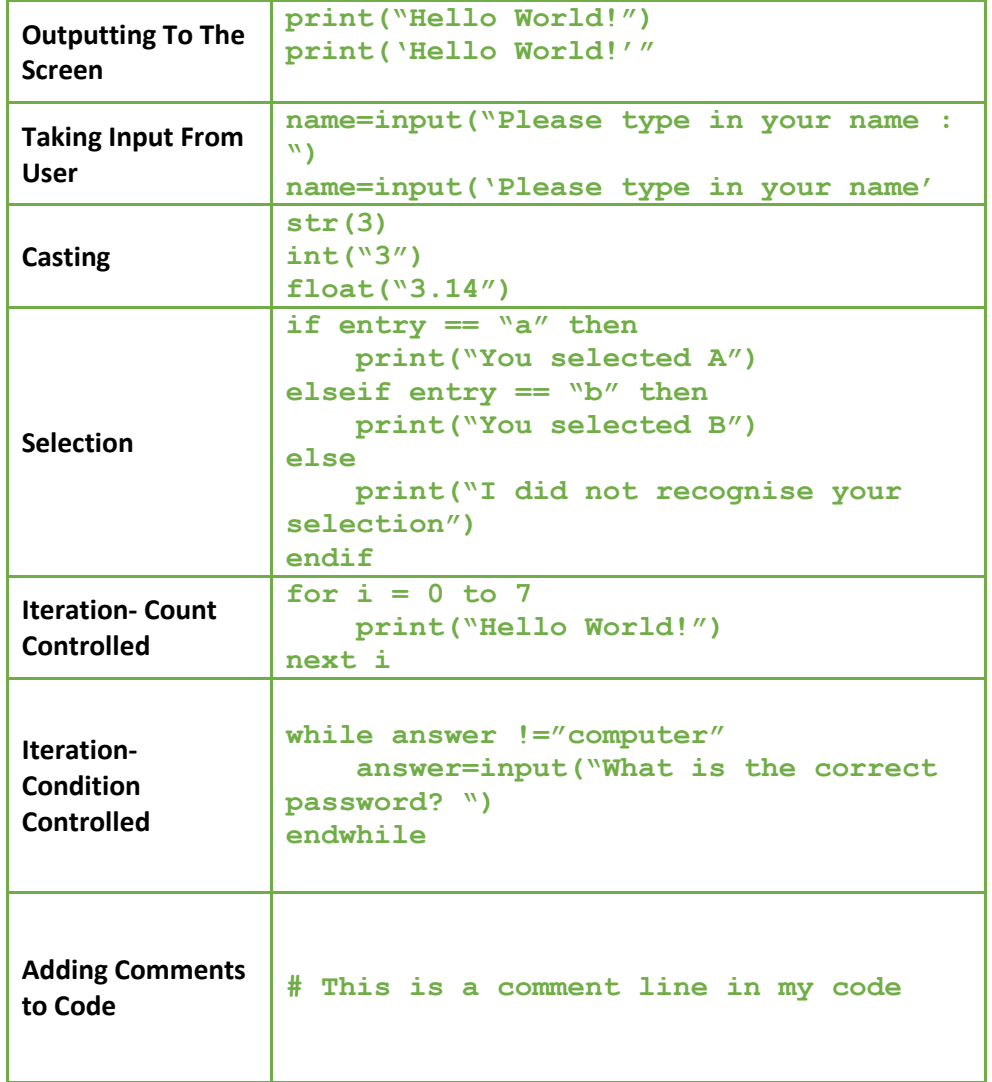

## **MATH OPERATORS**

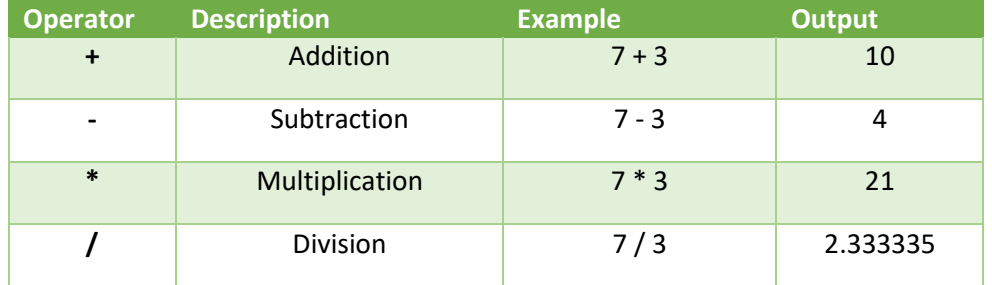

## **KEY TERMS**

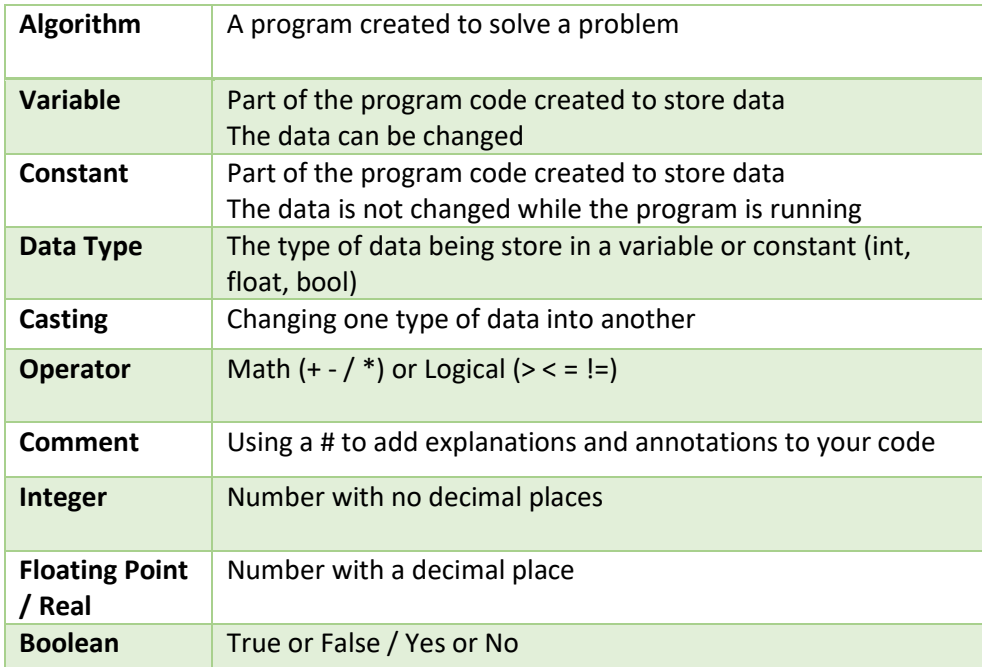